#### Программирование

Сергей Салищев Тема 4. Структуры данных на основе массива

### Обзор

- Многомерный массив
- Динамический массив
- Циклический буфер
- Куча
- Отсортированный массив
- Хеш таблица с открытой адресацией

#### Многомерный массив

- Используется:
	- Плотная матрица, изображение
- $f(i_0, i_1, ..., i_N) \rightarrow i$ , i in 0.  $(K-1)$
- $f = i_0 + i_1 * K_0 + ... + i_N * K_0 * ... * K_{N-1}$

#### Динамический массив

- Размер заранее не известен
- При записи за пределы текущего размера — выделение большего блока памяти и копирование
- При мультипликативном росте размера среднее время доступа — О(1)
- Реализация: ArrayList, Vector

# Циклический буфер

- Используется: очередь, магазин
- Индексирование по модулю длины буфера
- Часто совмещается с динамическим массивом
- Реализация: ArrayList, ArrayBlockingQueue

#### Пирамида

- Используется: очередь с приоритетами
- Также используется для сортировки

#### Отсортированный массив

- Бинарный поиск
- Скорость сортировки сравнением
- Сортировка слиянием
- Быстрая сортировка
- Сортировки за  $N^2$
- Комбинированные сортировки
- Сортировка за линейное время
	- Цифровая сортировка
	- Сортировка вычерпыванием
	- Сортировка подсчетом

#### Бинарный поиск

- Алгоритм типа «разделяй и властвуй»
- Эквивалент поиска в сбалансированном бинарном дереве

## Скорость сортировки сравнением

- Сортировка выбор подстановки + сортировка подстановки
- Сортировка подстановки O(N)
- Выбор подстановки путь от корня до листа в бинарном дереве с подстановками в вершинах
- Высота сбалансированного дерева log N!
- Формула Стирлинга N!~√(2πN)(N/e)^n

#### Сортировки за N^2

- Сортировка вставками
- Сортировка выбором
- Сортировка пузырьком

#### Сортировка за N log N

- Сортировка слиянием
- Быстрая сортировка
- Пирамидальная сортировка

#### Комбинированные сортировки

- Устойчивость сортировки
- Все библиотеки используют сортировку вставками для малых сегментов
- Introsort гибрид Heapsort и Quicksort анализирующий глубину рекурсии (STL  $C++$
- Timsort Mergesort с анализом CETMEHTOB (Python)

#### Цифровая сортировка

- Представим элементы как N разрядные числа
- Отсортируем по разрядам начиная с младшего
- Частичная сортировка должна быть устойчивой (stable)
- Сортировка слиянием устойчива

#### Сортировка вычерпыванием

- Разобьем интервал допустимых значений на сегменты
- Распределим элементы по сегментам
- Отсортируем каждый сегмент
- Объединим сегменты

### Таблица с прямой адресацией

- Значение элемента как индекс
- Пример: сортировка подсчетом

# Хеш таблица с открытой адресацией

- Таблица с прямой адресацией
- Хеш функция
- Разрешение коллизий при открытой адресации
- Анализ времени работы

# Хеш функция

- Ключи как числа
- Композиция хеш-функций
- Метод деления

#### • Метод умножения

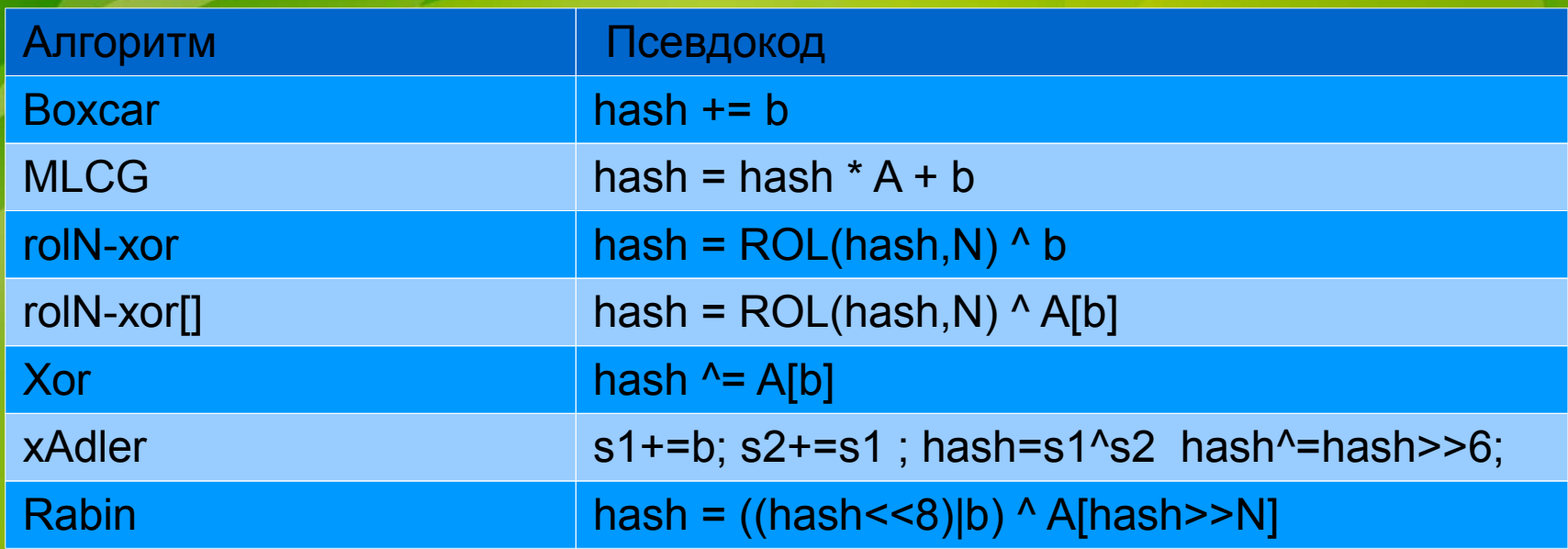

# Разрешение коллизий при открытой адресации

- Линейное исследование
- Двойное хеширование

#### Вопросы?